## Gmail Tips - The Complete Collection

## **Gmail Tips: The Complete Collection**

This is the complete collection of all of my Gmail Tips posted between May, 2004 and December, 2007 to the GmailTips.com site. Unfortunately, some of the images have gone missing, and many of the tips are outdated as features and functions have evolved.

Please note that while this is not be an up-to-date reference, it does provide a wonderful glimpse into the history of how we used, interacted with, and adapted to Gmail.

**Date** 01/15/2025 **Date Created** 02/23/2020

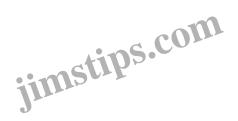